أ.ابتسام أبكر علوم الحاسوب إدارة وتنظيم الملفات 10Lec 4sem

# Disk Management

## Contents of Lecture:

- $\triangleleft$  Introduction
- $\triangleleft$  Disk formatting
- File system
- DOS FAT allocation table
- Directory
- **❖ DBMS**

# Introduction:

- ❖ Involves
	- $\checkmark$  Preparing disk for data storage (disk formatting).
	- $\checkmark$  Managing allocated and free disk space.
	- $\checkmark$  Managing disk I/O Buffer (part of main memory).
	- ……
- Done by System Software :
	- $\checkmark$  Operating Systems-File Manager
		- Is a part of OS that is responsible for managing files, keeping tracks of files.
	- $\checkmark$  Database Management System (DBMS)

# Disk formatting:

- $\triangle$  Disk formatting is the process of preparing a disk for data storage
- Disk formatting has two type:
	- $\checkmark$  Physical format(low level format):
		- Specify how many bytes of data space of all sectors. Such as 256, 512, and 1,024 bytes.
	- $\checkmark$  Logical format(high level format) includes
		- Is to **partition** the disk into one or more groups of cylinders.
		- Is logical formatting, or creation of a file system.

# File system:

- Is data structures used by OS to perform file management task.
- These data structures may include maps of free and allocated space (a FAT or inodes ) and an initial empty directory.
- Examples of file systems:
	- $\checkmark$  FAT(File Allocation Table)
	- $\checkmark$  NTFS (New Technology File System)
	- $\checkmark$  Linux Ext2.Ext3

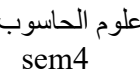

### DOS FAT allocation table:

- A single File Allocation Table (FAT) that combines free list info and file allocation info.
- In file descriptor/Directory, keep pointer to first block.
- A FAT table entry contains either:
	- $\checkmark$  The block number of the next block in the file
	- $\checkmark$  A distinguished "end of file" (eof) value
	- $\checkmark$  A distinguished "free" value.

#### MS/DOS Directory Entires

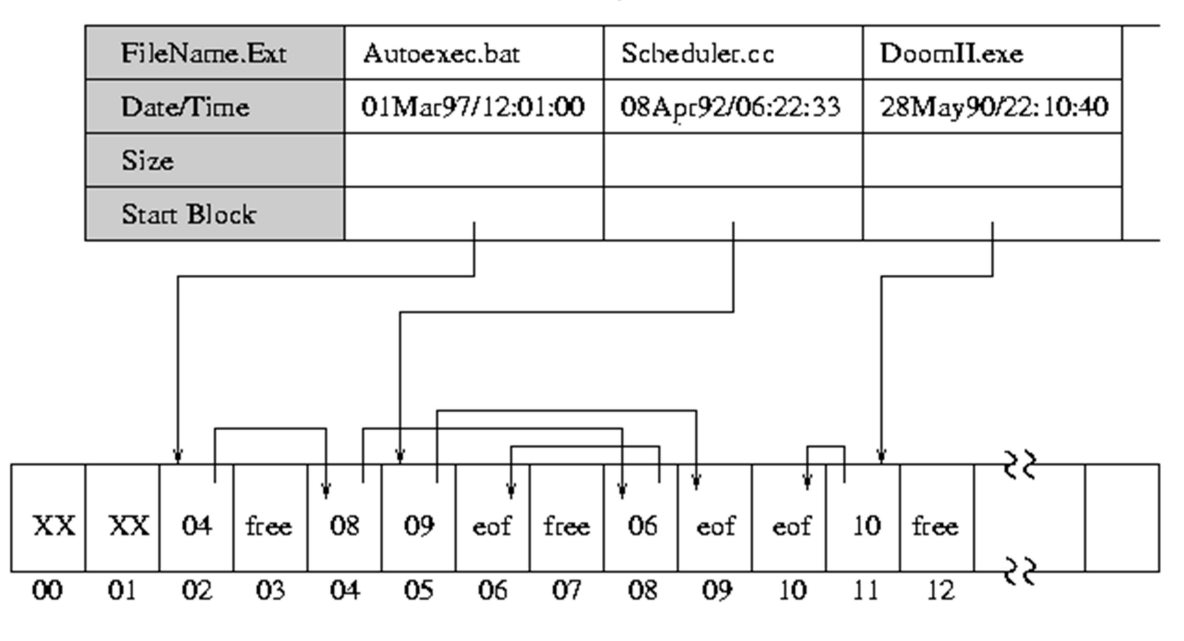

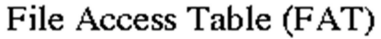

#### Directory:

- Records information such as name, location, size, and type for all files on that volume.(File of records)
- $\triangle$  Operations that are to be performed on a directory:
	- $\checkmark$  Create a file.
	- $\checkmark$  Delete a file.
	- $\checkmark$  List a directory.
	- $\checkmark$  Rename a file

#### DBMS:

- $\triangle$  Operating systems give special programs the ability to use a disk partition as a large sequential array of logical blocks, without any file-system data structures.
- $\triangleleft$  This array is sometimes called the raw disk,
- Some database systems prefer raw I/O because it enables them to control the exact disk location where each database record is stored.